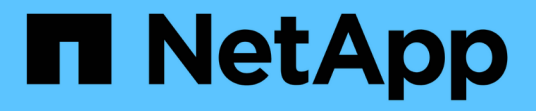

## 如何實作**S3 REST API StorageGRID** StorageGRID 11.5

NetApp April 11, 2024

This PDF was generated from https://docs.netapp.com/zh-tw/storagegrid-115/s3/conflicting-clientrequests.html on April 11, 2024. Always check docs.netapp.com for the latest.

# 目錄

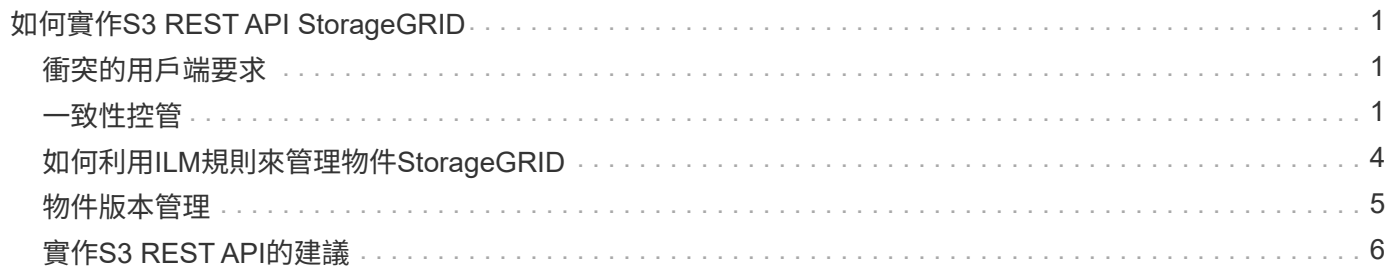

# <span id="page-2-0"></span>如何實作**S3 REST API StorageGRID**

用戶端應用程式可以使用S3 REST API呼叫來連線StorageGRID 至以建立、刪除和修改儲 存區、以及儲存和擷取物件。

- ["](#page-2-1)[衝突的用戶端要求](#page-2-1)["](#page-2-1)
- ["](#page-2-2)[一致性控管](#page-2-2)["](#page-2-2)
- ["](#page-5-0)[如何利用](#page-5-0)[ILM](#page-5-0)[規則來管理物件](#page-5-0)[StorageGRID"](#page-5-0)
- ["](#page-6-0)[物件版本管理](#page-6-0)["](#page-6-0)
- ["](#page-7-0)[實作](#page-7-0)[S3 REST API](#page-7-0)[的建議](#page-7-0)["](#page-7-0)

## <span id="page-2-1"></span>衝突的用戶端要求

相互衝突的用戶端要求(例如兩個寫入同一個金鑰的用戶端)會以「最新致勝」的方式解 決。

「最新致勝」評估的時間、是根據StorageGRID 下列條件而定:當系統完成特定要求時、S3用戶端開始作業 時、不會開啟。

### <span id="page-2-2"></span>一致性控管

一致性控制可讓您在物件的可用度與不同儲存節點和站台之間的物件一致性之間(視應用 程式需求而定)達成平衡。

根據預設StorageGRID 、此功能可確保新建立物件的寫入後讀取一致性。任何「Get」追蹤成功完成的「 PUT」、都能讀取新寫入的資料。覆寫現有物件、更新中繼資料及刪除的動作最終一致。覆寫通常需要幾秒鐘或 幾分鐘才能傳播、但可能需要15天的時間。

如果您想要在不同的一致性層級執行物件作業、可以為每個儲存區或每個API作業指定一致性控制。

一致性控管

一致性控制項會影響StorageGRID 到物件所用的中繼資料如何在節點之間分佈、進而影響物件對用戶端要求的 可用度。

您可以將桶或API作業的一致性控制設定為下列其中一個值:

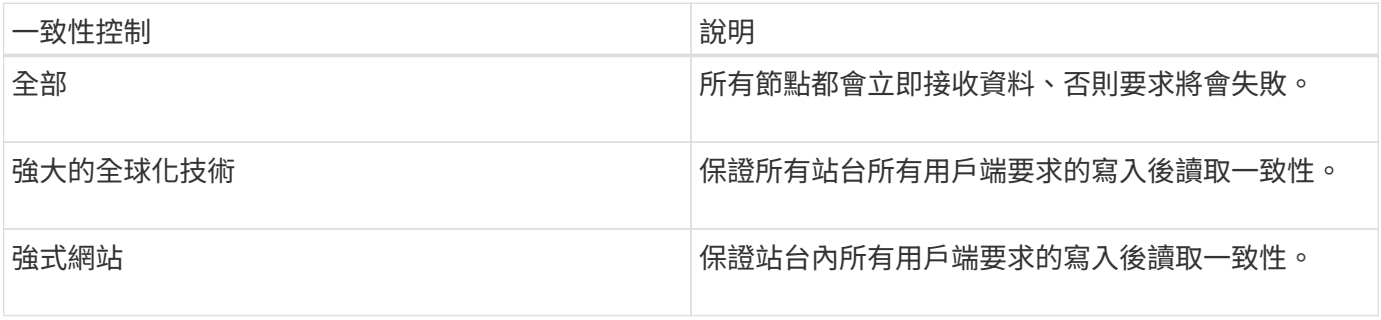

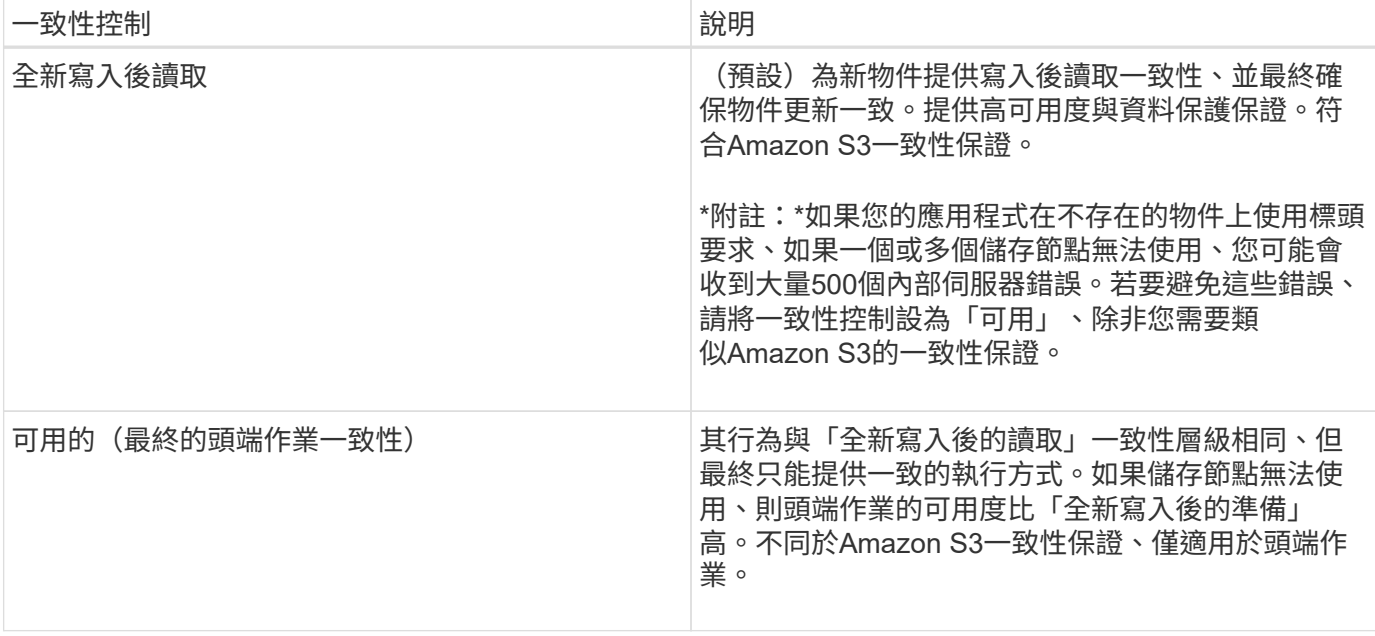

使用「全新寫入後的準備」和「可用」一致性控制

當執行者或Get作業使用「全新寫入後的讀取」一致性控制或Get作業時、StorageGRID 若使用「可用」一致性 控制、則由下列多個步驟執行查詢:

- 它會先使用低一致性來查詢物件。
- 如果該查詢失敗、它會在次一一致性層級重複查詢、直到達到最高一致性層級「all」、這需要所有物件中繼 資料複本都可用。

如果執行者或Get作業使用「全新寫入後的讀取」一致性控制、但物件不存在、則物件查詢將永遠達到「ALL」 一致性層級。由於此一致性層級需要所有物件中繼資料複本都可供使用、因此如果一個或多個儲存節點無法使 用、您可能會收到大量500個內部伺服器錯誤。

除非您需要類似Amazon S3的一致性保證、否則您可以將一致性控制設定為「可用」、以避免發生上述錯誤。 當營運者使用「可用」一致性控制時StorageGRID 、僅提供最終一致性。它不會重試失敗的作業、直到達 到「all」一致性層級為止、因此不需要所有的物件中繼資料複本都可用。

#### 指定**API**作業的一致性控制

若要設定個別API作業的一致性控制、作業必須支援一致性控制、而且您必須在要求標頭中指定一致性控制。此 範例將Get物件作業的一致性控制設為「站台」。

```
GET /bucket/object HTTP/1.1
Date: date
Authorization: <em>authorization name</em>
Host: <em>host</em>
Consistency-Control: strong-site
```
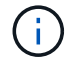

您必須對「放置物件」和「取得物件」作業使用相同的一致性控制。

#### 指定桶的一致性控制

若要設定桶的一致性控制、您可以使用StorageGRID 「用作桶」一致性要求和「取得桶」一致性要求。您也可 以使用租戶管理程式或租戶管理API。

設定桶的一致性控制時、請注意下列事項:

- 設定區段的一致性控制可決定哪些一致性控制用於在區段或區段組態中的物件上執行S3作業。它不會影響儲 存庫本身的作業。
- 個別API作業的一致性控制會覆寫貯體的一致性控制。
- 一般而言、儲存貯體應該使用預設的一致性控制:「全新寫入後的讀取」。 如果要求無法正常運作、請盡可 能變更應用程式用戶端行為。或者、將用戶端設定為針對每個API要求指定一致性控制。只能將貯體層級的 一致性控制設定為最後的方法。

一致性控制與**ILM**規則如何互動、以影響資料保護

您選擇的一致性控制和ILM規則都會影響物件的保護方式。這些設定可以互動。

例如、儲存物件時所使用的一致性控制項會影響物件中繼資料的初始放置位置、而針對ILM規則所選取的擷取行 為則會影響物件複本的初始放置位置。由於支援對象的中繼資料及其資料、因此需要同時存取才能滿足用戶端要 求、因此針對一致性層級和擷取行為選擇相符的保護層級、可提供更好的初始資料保護、並提供更可預測的系統 回應。StorageGRID

下列擷取行為適用於ILM規則:

- 嚴格:ILM規則中指定的所有複本都必須在成功傳回用戶端之前完成。
- 平衡:StorageGRID 在擷取時、會嘗試製作ILM規則中指定的所有複本;如果不可能、則會製作過渡複本、 並將成功傳回給用戶端。ILM規則中指定的複本會盡可能製作。
- 雙重承諾:StorageGRID 此物件立即製作過渡複本、並讓用戶端恢復成功。在ILM規則中指定的複本會盡可 能製作。

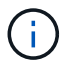

在選擇ILM規則的擷取行為之前、請先閱讀資訊生命週期管理物件管理說明中有關這些設定的完 整說明。

一致性控制和**ILM**規則如何互動的範例

假設您有一個雙站台網格、其中包含下列ILM規則和下列一致性層級設定:

- \* ILM規則\*:建立兩個物件複本、一個在本機站台、一個在遠端站台。選取嚴格的擷取行為。
- 一致性層級:「'trong-globat'(物件中繼資料會立即發佈至所有站台)。

當用戶端將物件儲存到網格時、StorageGRID 在成功傳回用戶端之前、功能區會同時複製物件並將中繼資料散 佈到兩個站台。

在擷取最成功的訊息時、物件會受到完整保護、不會遺失。例如、如果在擷取後不久即遺失本機站台、則物件資 料和物件中繼資料的複本仍存在於遠端站台。物件可完全擷取。

如果您改用相同的ILM規則和「站台」一致性層級、用戶端可能會在物件資料複寫到遠端站台之後、收到成功訊 息、但物件中繼資料才會散佈到該站台。在此情況下、物件中繼資料的保護層級與物件資料的保護層級不符。如 果在擷取後不久本機站台便會遺失、則物件中繼資料將會遺失。無法擷取物件。

一致性層級與ILM規則之間的相互關係可能相當複雜。如需協助、請聯絡NetApp。

相關資訊

["](https://docs.netapp.com/zh-tw/storagegrid-115/ilm/index.html)[使用](https://docs.netapp.com/zh-tw/storagegrid-115/ilm/index.html)[ILM](https://docs.netapp.com/zh-tw/storagegrid-115/ilm/index.html)[管理物件](https://docs.netapp.com/zh-tw/storagegrid-115/ilm/index.html)["](https://docs.netapp.com/zh-tw/storagegrid-115/ilm/index.html)

["](https://docs.netapp.com/zh-tw/storagegrid-115/s3/storagegrid-s3-rest-api-operations.html)[取](https://docs.netapp.com/zh-tw/storagegrid-115/s3/storagegrid-s3-rest-api-operations.html)[得](https://docs.netapp.com/zh-tw/storagegrid-115/s3/storagegrid-s3-rest-api-operations.html)[時](https://docs.netapp.com/zh-tw/storagegrid-115/s3/storagegrid-s3-rest-api-operations.html)[段](https://docs.netapp.com/zh-tw/storagegrid-115/s3/storagegrid-s3-rest-api-operations.html)[一致性要求](https://docs.netapp.com/zh-tw/storagegrid-115/s3/storagegrid-s3-rest-api-operations.html)["](https://docs.netapp.com/zh-tw/storagegrid-115/s3/storagegrid-s3-rest-api-operations.html)

["](https://docs.netapp.com/zh-tw/storagegrid-115/s3/storagegrid-s3-rest-api-operations.html)[置](https://docs.netapp.com/zh-tw/storagegrid-115/s3/storagegrid-s3-rest-api-operations.html)[入時](https://docs.netapp.com/zh-tw/storagegrid-115/s3/storagegrid-s3-rest-api-operations.html)[段](https://docs.netapp.com/zh-tw/storagegrid-115/s3/storagegrid-s3-rest-api-operations.html)[一致性要求](https://docs.netapp.com/zh-tw/storagegrid-115/s3/storagegrid-s3-rest-api-operations.html)["](https://docs.netapp.com/zh-tw/storagegrid-115/s3/storagegrid-s3-rest-api-operations.html)

### <span id="page-5-0"></span>如何利用**ILM**規則來管理物件**StorageGRID**

網格管理員會建立資訊生命週期管理(ILM)規則、以管理StorageGRID 從S3 REST API 用戶端應用程式擷取到整個系統的物件資料。然後將這些規則新增至ILM原則、以決定物 件資料的儲存方式和位置。

ILM設定決定物件的下列層面:

• 地理

物件資料的位置、無論是StorageGRID 在更新系統(儲存資源池)或雲端儲存資源池中。

• 儲存等級

用於儲存物件資料的儲存類型:例如Flash或旋轉式磁碟。

• 損失保護

製作了多少份複本、以及建立的複本類型:複寫、銷毀編碼或兩者。

• 保留

物件資料的管理方式、儲存位置、以及保護資料不受遺失的方式、都會隨時間而改變。

• 擷取期間的保護

用於在擷取期間保護物件資料的方法:同步放置(使用擷取行為的平衡或嚴格選項)、或製作過渡複本(使 用雙重提交選項)。

ILM規則可篩選及選取物件。對於使用S3擷取的物件、ILM規則可根據下列中繼資料來篩選物件:

- 租戶帳戶
- 儲存區名稱
- 擷取時間
- 金鑰
- 上次存取時間

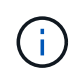

根據預設、所有S3儲存區的上次存取時間更新都會停用。如果StorageGRID 您的支援系統包 含使用「上次存取時間」選項的ILM規則、則必須針對該規則中指定的S3儲存區、啟用更新以 達到上次存取時間。您可以使用租戶管理程式中的「放置時段上次存取時間」要求、「\* S3 **>** Bucket **>\***設定上次存取時間」核取方塊、或使用租戶管理API來啟用上次存取時間更新。啟 用上次存取時間更新時、請注意StorageGRID 、可能會降低不佳效能、尤其是在使用小型物 件的系統中。

- 位置限制
- 物件大小
- 使用者中繼資料
- 物件標記

如需ILM的詳細資訊、請參閱資訊生命週期管理的物件管理說明。

相關資訊

["](https://docs.netapp.com/zh-tw/storagegrid-115/tenant/index.html)[使用](https://docs.netapp.com/zh-tw/storagegrid-115/tenant/index.html)[租](https://docs.netapp.com/zh-tw/storagegrid-115/tenant/index.html)[戶](https://docs.netapp.com/zh-tw/storagegrid-115/tenant/index.html)[帳](https://docs.netapp.com/zh-tw/storagegrid-115/tenant/index.html)[戶](https://docs.netapp.com/zh-tw/storagegrid-115/tenant/index.html)["](https://docs.netapp.com/zh-tw/storagegrid-115/tenant/index.html)

["](https://docs.netapp.com/zh-tw/storagegrid-115/ilm/index.html)[使用](https://docs.netapp.com/zh-tw/storagegrid-115/ilm/index.html)[ILM](https://docs.netapp.com/zh-tw/storagegrid-115/ilm/index.html)[管理物件](https://docs.netapp.com/zh-tw/storagegrid-115/ilm/index.html)["](https://docs.netapp.com/zh-tw/storagegrid-115/ilm/index.html)

["](https://docs.netapp.com/zh-tw/storagegrid-115/s3/storagegrid-s3-rest-api-operations.html)[將時](https://docs.netapp.com/zh-tw/storagegrid-115/s3/storagegrid-s3-rest-api-operations.html)[段放](https://docs.netapp.com/zh-tw/storagegrid-115/s3/storagegrid-s3-rest-api-operations.html)[入上](https://docs.netapp.com/zh-tw/storagegrid-115/s3/storagegrid-s3-rest-api-operations.html)[次](https://docs.netapp.com/zh-tw/storagegrid-115/s3/storagegrid-s3-rest-api-operations.html)[存取時間要求](https://docs.netapp.com/zh-tw/storagegrid-115/s3/storagegrid-s3-rest-api-operations.html)["](https://docs.netapp.com/zh-tw/storagegrid-115/s3/storagegrid-s3-rest-api-operations.html)

### <span id="page-6-0"></span>物件版本管理

您可以使用版本管理功能來保留物件的多個版本、避免意外刪除物件、並可讓您擷取及還 原物件的舊版。

支援大部分功能的支援功能、以及部分限制、可讓整個系統執行版本管理。StorageGRID支援多達1、000個版 本的每個物件。StorageGRID

物件版本管理可與StorageGRID 資訊的生命週期管理(ILM)或S3生命週期組態結合使用。您必須明確啟用每 個儲存區的版本管理、才能開啟此儲存區功能。您儲存庫中的每個物件都會指派一個版本ID、由StorageGRID 該系統產生。

不支援使用MFA(多因素驗證)刪除。

(i) 版本管理只能在StorageGRID 以不含更新版本的版本資訊版本10.3所建立的儲存庫上啟用。

### **ILM**與版本管理

ILM原則會套用至物件的每個版本。ILM掃描程序會持續掃描所有物件、並根據目前的ILM原則重新評估這些物 件。您對ILM原則所做的任何變更、都會套用至所有先前擷取的物件。如果啟用版本管理、則包括先前擷取的版 本。ILM掃描會將新的ILM變更套用至先前擷取的物件。

對於啟用版本管理的儲存區中的S3物件、版本管理支援可讓您建立使用非目前時間做為參考時間的ILM規則。更 新物件時、其舊版本會變成非最新版本。使用非目前時間篩選器可讓您建立原則、以降低舊版物件的儲存影響。

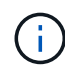

當您使用多部分上傳作業上傳物件的新版本時、原始版本物件的非目前時間會反映新版本的多部 分上傳時間、而非多部分上傳完成時。在有限的情況下、原始版本的非目前時間可能比目前版本 的時間早上幾小時或幾天。

如需S3版本物件的ILM原則範例、請參閱使用資訊生命週期管理來管理物件的指示。

#### 相關資訊

["](https://docs.netapp.com/zh-tw/storagegrid-115/ilm/index.html)[使用](https://docs.netapp.com/zh-tw/storagegrid-115/ilm/index.html)[ILM](https://docs.netapp.com/zh-tw/storagegrid-115/ilm/index.html)[管理物件](https://docs.netapp.com/zh-tw/storagegrid-115/ilm/index.html)["](https://docs.netapp.com/zh-tw/storagegrid-115/ilm/index.html)

### <span id="page-7-0"></span>實作**S3 REST API**的建議

實作S3 REST API以搭配StorageGRID 使用時、請遵循以下建議。

#### 針對不存在物件的使用者提出建議

如果您的應用程式經常檢查某個物件是否存在於您預期該物件實際上不存在的路徑中、您應該使用「可用」一致 性控制。例如、如果您的應用程式在放入之前就先前往某個位置、則應該使用「可用」一致性控制。

否則、如果執行頭作業找不到物件、當一個或多個儲存節點無法使用時、您可能會收到大量500個內部伺服器錯 誤。

您可以使用「放置時段一致性」要求、為每個時段設定「可用」一致性控制、也可以在個別API作業的要求標頭 中指定一致性控制。

#### 物件金鑰建議

對於StorageGRID 在VMware 11.4或更新版本中建立的儲存區、不再需要限制物件金鑰名稱以符合效能最佳實務 做法。例如、您現在可以將隨機值用於物件金鑰名稱的前四個字元。

對於StorageGRID 在更新版本早於《物件金鑰名稱》的版本中所建立的儲存區、請繼續遵循下列建議:

- 您不應使用隨機值做為物件金鑰的前四個字元。這與前AWS關於金鑰前置碼的建議不同。您應該改用非隨 機、非唯一的前置詞、例如 image。
- 如果您遵循前一項AWS建議、在金鑰前置字元中使用隨機和獨特的字元、則應該在物件金鑰前置一個目錄名 稱。也就是使用此格式:

mybucket/mydir/f8e3-image3132.jpg

而非此格式:

mybucket/f8e3-image3132.jpg

### 「**range Reads**」建議

如果選擇\*壓縮儲存的物件\*選項(組態>\*網格選項\*)、S3用戶端應用程式應避免執行指定要傳回某個位元組範

圍的Get物件作業。這些「範圍讀取」作業效率不彰、因為StorageGRID 必須有效解壓縮物件才能存取所要求 的位元組。從非常大的物件要求少量位元組的「Get Object」(取得物件)作業效率特別低;例如、從50 GB壓 縮物件讀取10 MB範圍的效率非常低。

如果從壓縮物件讀取範圍、用戶端要求可能會逾時。

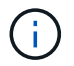

如果您需要壓縮物件、而用戶端應用程式必須使用範圍讀取、請增加應用程式的讀取逾時。

相關資訊

["](#page-2-2)[一致性控管](#page-2-2)["](#page-2-2)

["](https://docs.netapp.com/zh-tw/storagegrid-115/s3/storagegrid-s3-rest-api-operations.html)[置](https://docs.netapp.com/zh-tw/storagegrid-115/s3/storagegrid-s3-rest-api-operations.html)[入時](https://docs.netapp.com/zh-tw/storagegrid-115/s3/storagegrid-s3-rest-api-operations.html)[段](https://docs.netapp.com/zh-tw/storagegrid-115/s3/storagegrid-s3-rest-api-operations.html)[一致性要求](https://docs.netapp.com/zh-tw/storagegrid-115/s3/storagegrid-s3-rest-api-operations.html)["](https://docs.netapp.com/zh-tw/storagegrid-115/s3/storagegrid-s3-rest-api-operations.html)

["](https://docs.netapp.com/zh-tw/storagegrid-115/admin/index.html)[管理](https://docs.netapp.com/zh-tw/storagegrid-115/admin/index.html)[StorageGRID"](https://docs.netapp.com/zh-tw/storagegrid-115/admin/index.html)

#### 版權資訊

Copyright © 2024 NetApp, Inc. 版權所有。台灣印製。非經版權所有人事先書面同意,不得將本受版權保護文件 的任何部分以任何形式或任何方法(圖形、電子或機械)重製,包括影印、錄影、錄音或儲存至電子檢索系統 中。

由 NetApp 版權資料衍伸之軟體必須遵守下列授權和免責聲明:

此軟體以 NETAPP「原樣」提供,不含任何明示或暗示的擔保,包括但不限於有關適售性或特定目的適用性之 擔保,特此聲明。於任何情況下,就任何已造成或基於任何理論上責任之直接性、間接性、附隨性、特殊性、懲 罰性或衍生性損害(包括但不限於替代商品或服務之採購;使用、資料或利潤上的損失;或企業營運中斷),無 論是在使用此軟體時以任何方式所產生的契約、嚴格責任或侵權行為(包括疏忽或其他)等方面,NetApp 概不 負責,即使已被告知有前述損害存在之可能性亦然。

NetApp 保留隨時變更本文所述之任何產品的權利,恕不另行通知。NetApp 不承擔因使用本文所述之產品而產 生的責任或義務,除非明確經過 NetApp 書面同意。使用或購買此產品並不會在依據任何專利權、商標權或任何 其他 NetApp 智慧財產權的情況下轉讓授權。

本手冊所述之產品受到一項(含)以上的美國專利、國外專利或申請中專利所保障。

有限權利說明:政府機關的使用、複製或公開揭露須受 DFARS 252.227-7013(2014 年 2 月)和 FAR 52.227-19(2007 年 12 月)中的「技術資料權利 - 非商業項目」條款 (b)(3) 小段所述之限制。

此處所含屬於商業產品和 / 或商業服務(如 FAR 2.101 所定義)的資料均為 NetApp, Inc. 所有。根據本協議提 供的所有 NetApp 技術資料和電腦軟體皆屬於商業性質,並且完全由私人出資開發。 美國政府對於該資料具有 非專屬、非轉讓、非轉授權、全球性、有限且不可撤銷的使用權限,僅限於美國政府為傳輸此資料所訂合約所允 許之範圍,並基於履行該合約之目的方可使用。除非本文另有規定,否則未經 NetApp Inc. 事前書面許可,不得 逕行使用、揭露、重製、修改、履行或展示該資料。美國政府授予國防部之許可權利,僅適用於 DFARS 條款 252.227-7015(b)(2014 年 2 月)所述權利。

商標資訊

NETAPP、NETAPP 標誌及 <http://www.netapp.com/TM> 所列之標章均為 NetApp, Inc. 的商標。文中所涉及的所 有其他公司或產品名稱,均為其各自所有者的商標,不得侵犯。